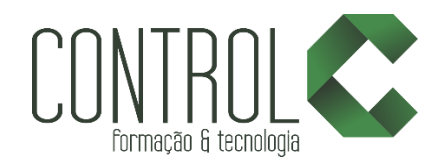

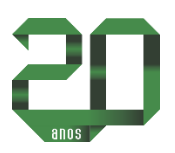

# Curso de PHOTOSHOP para Arquitetos

# Descrição

Poderosa ferramenta que ajudará o profissional a demonstrar de forma clara a ideia do projeto. O aluno ou profissional da área de arquitetura, urbanismo e decoração aprenderá as principais ferramentas do Photoshop CS6 e como aplicá-las em seus projetos para a realização de fotomontagens, texturas, ajustes de luz, sombra, cor entre outros.

### Pré-requisito

Para realizar o curso PHOTOSHOP para Arquitetos é necessário que o aluno possua conhecimentos básicos do Windows 7

# Carga horária

20 horas.

# A quem se destina

O curso de PHOTOSHOP para Arquitetos é destinado a para arquitetos e designers de interiores.

# Conteúdo

- Etapa 1 → → → → → → → Apresentação geral do software Photoshop
	- Diferenças entre Bitmap e Vetor.
	- Sistemas de cores: CMYK x RGB, exemplos de aplicações.
	- Apresentação das ferramentas básicas de desenho e pintura.
	- Ferramentas de seleção.
	- ❖ Camadas.
	- Comandos de transformação.
	- Execução de fotomontagem simples com sombra e ajuste de tons/cores/níveis.

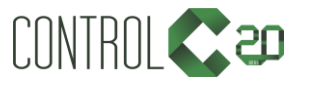

\_\_\_\_\_\_\_\_\_\_\_\_\_\_\_\_\_\_\_\_\_\_\_\_\_\_\_\_\_\_\_\_\_\_\_\_\_\_\_\_\_\_\_\_\_\_\_\_\_\_\_\_\_\_\_\_\_\_\_\_\_\_\_\_\_\_\_\_\_\_\_\_\_\_

[ControlCTecnologia](https://www.facebook.com/ControlCTecnologia) / [www.controlc.com.br](http://www.controlc.com.br/) Rua Angélica Mota, 209 – Olaria – Rio de Janeiro Tel.: 2270-2760/2560-3994

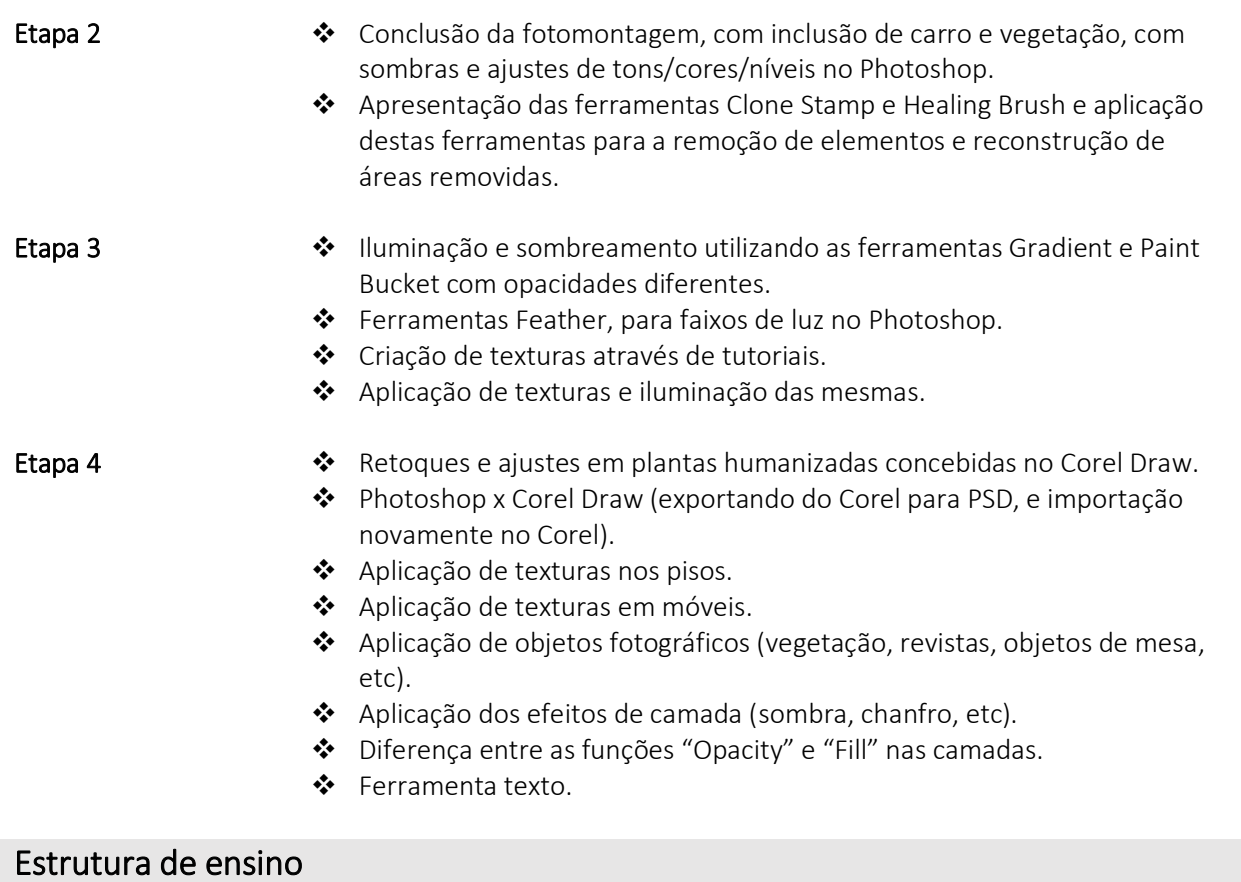

Projetor e lousa branca utilizados para transmitir o conteúdo de forma dinâmica e rápida.

 $\checkmark$  Salas com computadores de última geração e monitores de 19,5" widescreen.

 $\checkmark$  Material de apoio desenvolvido pelos instrutores para apoio às aulas.

 $\checkmark$  1 aluno por micro.

 $\checkmark$  Turmas reduzidas com no máximo 10 alunos.

- Instrutores altamente qualificados com nível superior e larga experiência nos ramos de arquitetura e engenharia.
- Certificado de conclusão ao término do curso desde que tenha 100% de presença.

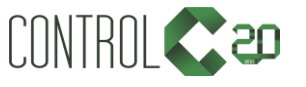

\_\_\_\_\_\_\_\_\_\_\_\_\_\_\_\_\_\_\_\_\_\_\_\_\_\_\_\_\_\_\_\_\_\_\_\_\_\_\_\_\_\_\_\_\_\_\_\_\_\_\_\_\_\_\_\_\_\_\_\_\_\_\_\_\_\_\_\_\_\_\_\_\_\_

 $\blacksquare$ [ControlCTecnologia](https://www.facebook.com/ControlCTecnologia) / [www.controlc.com.br](http://www.controlc.com.br/) Rua Angélica Mota, 209 – Olaria – Rio de Janeiro Tel.: 2270-2760/2560-3994

# Exemplos de projetos em PHOTOSHOP para Arquitetos

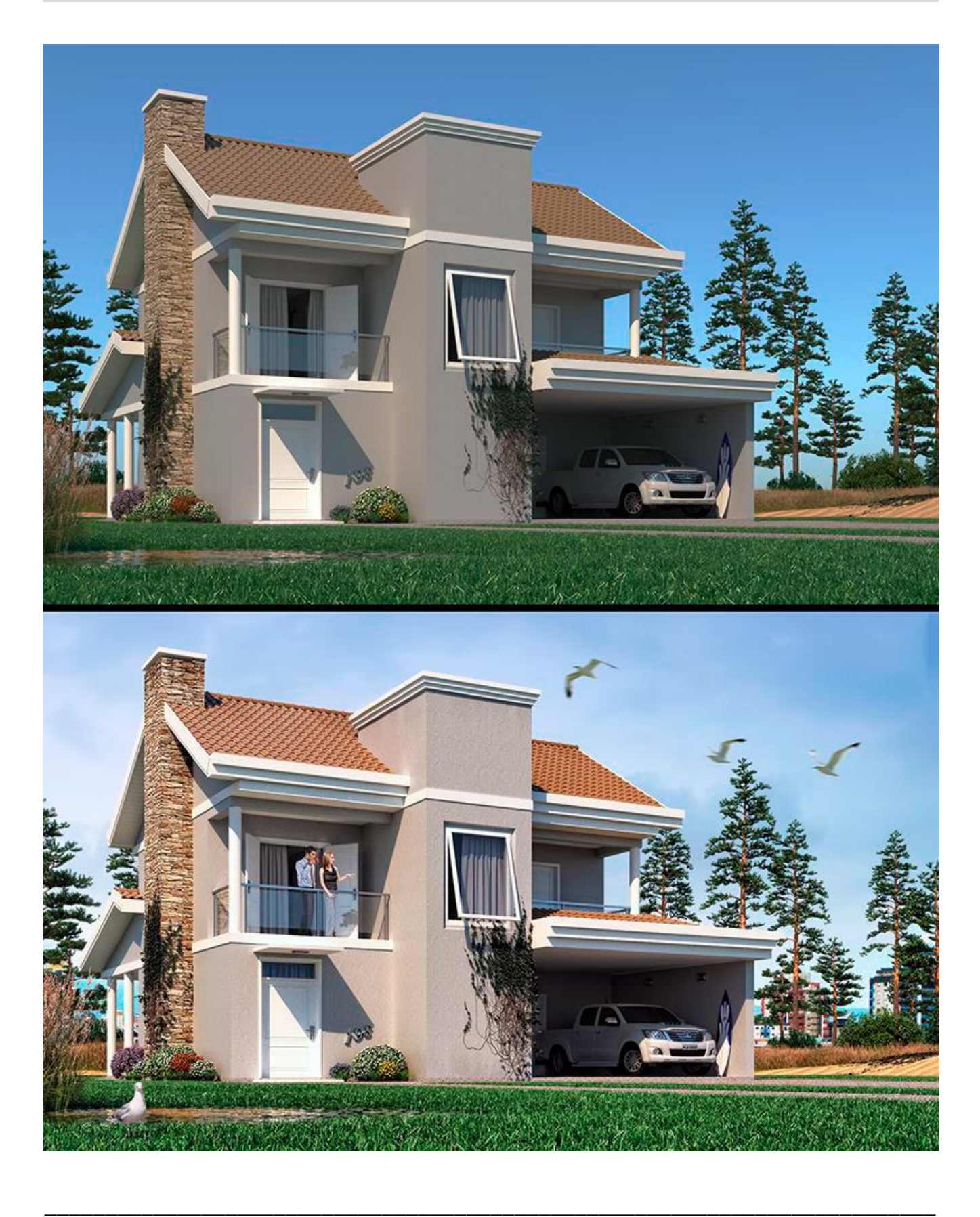

![](_page_2_Picture_2.jpeg)

[ControlCTecnologia](https://www.facebook.com/ControlCTecnologia) / [www.controlc.com.br](http://www.controlc.com.br/) Rua Angélica Mota, 209 – Olaria – Rio de Janeiro Tel.: 2270-2760/2560-3994